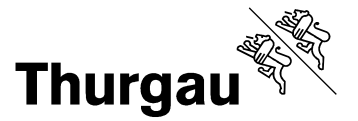

## **Formular Schutzplatzsteuerung:**

Dieses Formular ist **jedem Neubau - Gesuch** von Wohn-, Spital- und Heimbauten beizulegen. Ohne Stellungnahme des Verantwortlichen für die Schutzplatzsteuerung der Gemeinde, wird das Baugesuch nicht bearbeitet.

## **Angaben zum Bauvorhaben:**

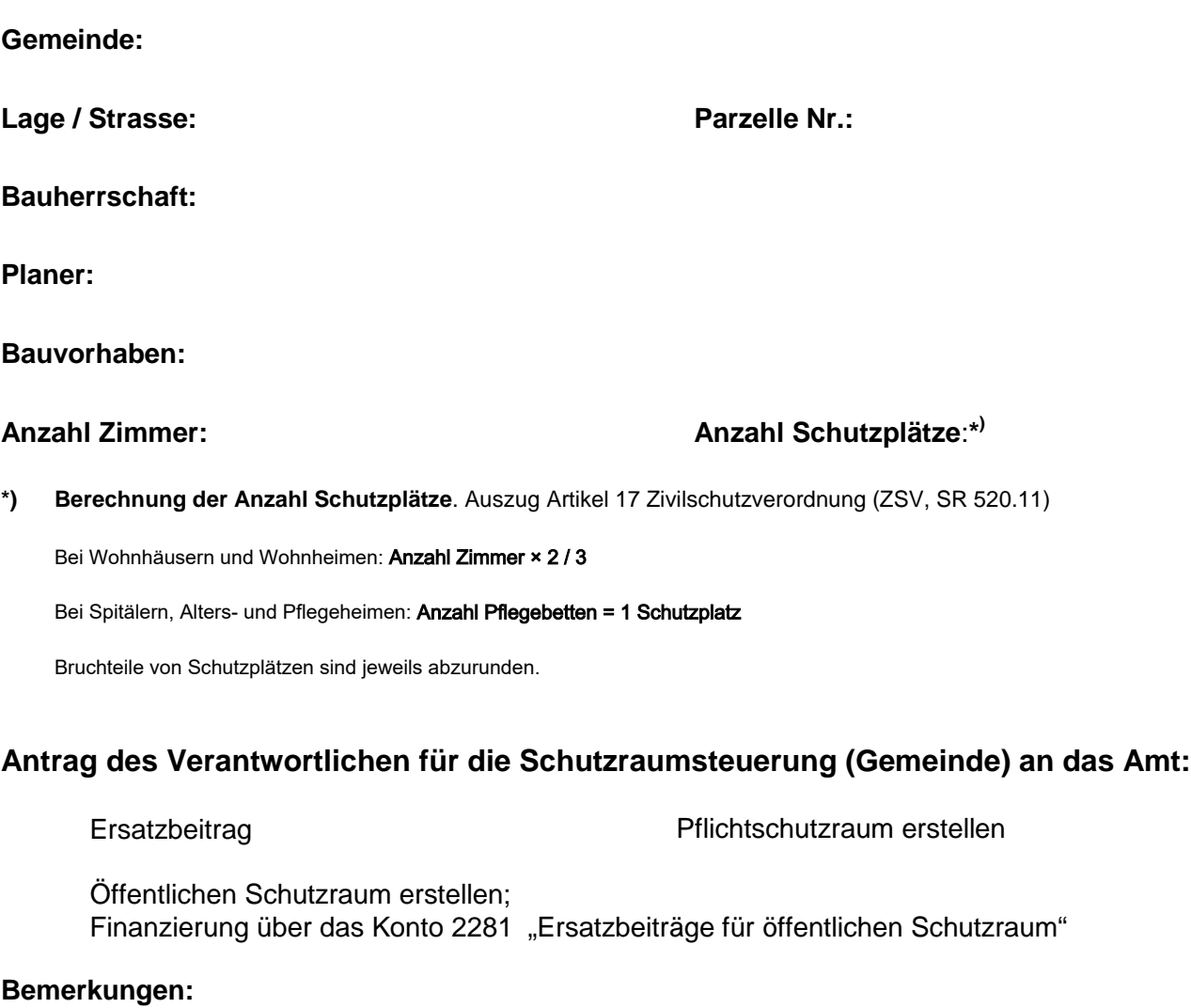

*Datum: Unterschrift "Verantwortlicher Schutzplatzsteuerung" der Gemeinde*

## **Entscheid Amt für Bevölkerungsschutz und Armee:**

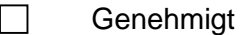

 $\Box$ Nicht genehmigt